## Programmeerimine

11. loeng

# Täna loengus

- $\bullet$  Sõnastikud
- Eeldefineeritud meetodeid sõnastikel
- Hulgad
- Eeldeneeritud meetodeid hulkadel

Ulesanne

#### Ulesanne

On antud tekst. Lugeda kokku, mitu korda iga taht selles esineb.<br>Alice was beginning to get very tired of sitting by her sister on the bank, and of

having nothing to do: once or twice she had peeped into the book her sister was reading, but it had no pictures or conversations in it, 'and what is the use of a book,' thought Alice 'without pictures or conversations?'

So she was considering in her own mind (as well as she could, for the hot day made her feel very sleepy and stupid), whether the pleasure of making a daisy-chain would be worth the trouble of getting up and picking the daisies, when suddenly a White Rabbit with pink eves ran close by her.

There was nothing so very remarkable in that: nor did Alice think it so very much out of the way to hear the Rabbit say to itself. 'Oh dear! Oh dear! I shall be late!' (when she thought it over afterwards, it occurred to her that she ought to have wondered at this, but at the time it all seemed quite natural); but when the Rabbit actually took a watch out of its waistcoat-pocket, and looked at it, and then hurried on. Alice started to her feet, for it flashed across her mind that she had never before seen a rabbit with either a waistcoat-pocket, or a watch to take out of it, and burning with curiosity, she ran across the field after it, and fortunately was just in time to see it pop down a large rabbit-hole under the hedge.

In another moment down went Alice after it, never once considering how in the world she was to get out again. 4 / 25

- Lihtsustus: ei tee vahet suurtel ja vaikestel tahtedel
- · Võimalikud lahendused:

- Lihtsustus: ei tee vahet suurtel ja vaikestel tahtedel
- · Võimalikud lahendused:

1. Luua 26 loendurit. Käia tekst sümbolhaaval läbi ja tähe esinemisel suurendada loendurit.

- Lihtsustus: ei tee vahet suurtel ja vaikestel tahtedel
- $\bullet$  Võimalikud lahendused:

1. Luua 26 loendurit. Käia tekst sümbolhaaval läbi ja tähe esinemisel suurendada loendurit.

2. Luua list, kus on 26 elementi. Kaia tekst sumbolhaaval labi ja tahe esinemisel suurendada listi vastavat elementi.

- Lihtsustus: ei tee vahet suurtel ja vaikestel tahtedel
- $\bullet$  Võimalikud lahendused:

1. Luua 26 loendurit. Käia tekst sümbolhaaval läbi ja tähe esinemisel suurendada loendurit.

```
2. Luua list, kus on 26 elementi. Kaia tekst sumbolhaaval 
labi ja tahe esinemisel suurendada listi vastavat elementi.
```

```
\text{tekst} = \text{labrakadahra}loendur = [0]*26for el in tekst:
   i = ord(e1.lower()) - 97loendur[i] += 1print (loendur)
```
- Lihtsustus: ei tee vahet suurtel ja vaikestel tahtedel
- $\bullet$  Võimalikud lahendused:

1. Luua 26 loendurit. Käia tekst sümbolhaaval läbi ja tähe esinemisel suurendada loendurit.

```
2. Luua list, kus on 26 elementi. Kaia tekst sumbolhaaval 
labi ja tahe esinemisel suurendada listi vastavat elementi.
tekst = 'abrakadabra'
```

```
loendur = [0]*26for el in tekst:
   i = ord(el.lower()) - 97loendur[i] += 1print (loendur)
```

```
[5, 2, 0, 1, 0, 0, 0, 0, 0, 0, 1, 0, 0, 0, 0, 0, 0, 2, 0, 0, 0], 0, 0, 0, 0, 0]
```
Tulemuste selgem esitamine

Tulemuste selgem esitamine  $tekst = 'abrakadabra'$  $loendur = [0]*26$ for el in tekst:  $i = ord(el.lower()) - 97$  $loendur[i] += 1$ for i in range (len (loendur)): if loendur[i]  $!= 0$ :  $print(str(chr(i + 97)) + \text{!} + str(loendur[i]))$ 

```
Tulemuste selgem esitamine
  tekst = 'abrakadabra'loendur = [0]*26for el in tekst:
     i = ord(el.lower()) - 97loendur[i] += 1for i in range (len (loendur)):
    if loendur[i] != 0:
        print(str(chr(i + 97)) + \text{!} + str(loendur[i]))a: 5h: 2d: 1
```
 $k: 1$  $r: 2$ 

Telefoniraamat

**Näide** 

names = ['Alice', 'Betti', 'Anu', 'Eliise', 'Annely']

Telefoniraamat

**Näide** names = ['Alice', 'Betti', 'Anu', 'Eliise', 'Annely']

numbers =  $[2341', 9102', 3158', 0142', 5551']$ 

Telefoniraamat

**Näide** names = ['Alice', 'Betti', 'Anu', 'Eliise', 'Annely']

numbers =  $[2341', 9102', 3158', 0142', 5551']$ 

 $nr = numbers[names.index('Eliise')]$ 

- Sõnastik (ingl. dictionary) on dünaamilise suurusega muteeritav kogumandmestruktuur, kus elemente identitseeritakse võtmetega.
- **•** Esitatakse (võti:väärtus)-paaride loendina loogeliste sulgude vahel.

 $\{ key_1 : expr_1, key_2 : expr_2, \ldots, key_n : expr_n \}$ 

- $\bullet$  Võtmed key<sub>i</sub> võivad olla suvalist mittemuteeritavat tüüpi vaartused.
- $\bullet$  Kõik võtmed  $key_i$  on reeglina sama tüüpi ja ka väärtused  $\exp r_i$  on reeglina ühte tüüpi, kuid Python lubab ka erinevat tüüpi võtmeid ja/või väärtusi.

• Sarnaselt järjenditega, toimub sõnastiku elementidele juurdepääs indekseerimisega, kuid täisarvuliste indeksite asemel kasutatakse võtmeid.

#### **Näide**

```
phonebook = {'Alice': '2341',
               'Betti': '9102'.
               'Anu': '3158',
               ' Eliise ': '0142',
               'Annely': '5551'}
nr = phonebook['Eliise']print(nr)
```
#### 0142

 $\bullet$  Üle sõnastiku itereerimiseks saab kasutada for-tsüklit

#### **Näide**

```
table = {Python': 'Guido van Rossum', }'Perl': 'Larry Wall',
        'Tcl': 'John Ousterhout' }
```

```
for lang in table:
     print(\text{lang}, ' \t', \text{table}[\text{lang}])
```
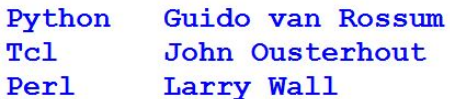

#### Eeldeneeritud funktsioone ja meetodeid

Meetod Kirjeldus

 $k$  in D kas võti k on sõnastikus?  $D(keys()$  tagastab võtmete dünaamilise vaate  $D.values()$  tagastab väärtuste dünaamilise vaate  $D.items()$  tagastab (võti,väärtus)-paaride dünaamilise vaate  $D.copy()$  tagastab sõnastiku koopia  $D.pop(k)$  tagastab indeksiga k väärtuse ja eemaldab selle sõnastikust del  $D[k]$  eemaldab indeksiga k väärtuse sõnastikust  $len(D)$  tagastab sõnastiku suuruse

#### **Näide**

D1 = f'John':23, 'Anne':18g a = list (D1.keys()) # a = ['Anne', 'John'] b = list (D1.values()) # b = [18, 23] c = list (D1.items()) # c = [('Anne', 18), ('John', 23)] x = D1.pop('John') # x = 23; D1 = f'Anne':18g D1['James'] = 20 # D1 = f'James': 20, 'Anne': 18g D1['Anne'] = 19 # D1 = f'James': 20, 'Anne': 19g D2 = D1.copy() # D2 = f'James': 20, 'Anne': 19g D2['Anne'] = 20 # D2 = f'James': 20, 'Anne': 20g del D2['James'] # D2 = f'Anne': 20g # D1 = f'James': 20, 'Anne': 19g

**o** Ulesanne

#### Ulesanne

```
\text{tekst} = 'abrakadabra'
s\tilde{o}nastik = {}
for el in tekst:
   el = el.lower()if el in sõnastik:
       s\tilde{o}nastik[el] += 1else:
       s\tilde{o}nastik[el] = 1for k, v in sõnastik. items () :
   print(k + \cdot \cdot + str(v))
```
#### Ulesanne

```
tekst = 'abrakadabra's\tilde{o}nastik = \{\}for el in tekst:
   el = el.lower()if el in sõnastik:
       s\tilde{o}nastik[el] += 1else:
       s\tilde{o}nastik[el] = 1for k, v in sõnastik. items () :
   print(k + \cdot \cdot + str(v))k: 1h: 2r: 2a: 5d: 1
```
**o** Ulesanne

#### Ulesanne

```
tekst = 'abrakadabra's\tilde{o}nastik = {}
for el in tekst:
   el = el.lower()s\tilde{o}nastik[el] = s\tilde{o}nastik.get(el, 0) + 1for k, v in sõnastik.items():
   print(k + ' : ' + str(v))
```
#### Ulesanne

 $r: 2$ 

```
tekst = 'abrakadabra's\tilde{o}nastik = {}
for el in tekst:
   el = el.lower()s\tilde{o}nastik[el] = s\tilde{o}nastik.get(el, 0) + 1for k, v in sõnastik.items():
   print(k + ' : ' + str(v))d: 1b: 2a: 5k: 1
```
#### **o** Ulesanne

On antud raamat 'Alice in Wonderland'. Lugeda kokku, mitu korda iga taht selles esineb.

#### Ulesanne

On antud raamat 'Alice in Wonderland'. Lugeda kokku, mitu korda iga taht selles esineb.

```
f = open('alice.txt')tekst = f.read()f. close()s\tilde{o}nastik = {}
for el in tekst:
  el = el.lower()if el.isalpha():
     s\tilde{o}nastik[el] = sõnastik.get(cl, 0) + 1for k, v in sõnastik.items():
```
#### Ulesanne

On antud raamat 'Alice in Wonderland'. Lugeda kokku, mitu korda iga taht selles esineb.

```
f = open('alice.txt')tekst = f.read()f. close()s\tilde{o}nastik = {}
for el in tekst:
   el = el.lower()if el.isalpha():
      s\tilde{o}nastik[el] = sõnastik.get(cl, 0) + 1for k, v in sõnastik.items():
   print(k + \n! + \n! + \n str(v), end = \n! \n!)
```
o: 8145 c: 2399 1: 4716 m: 2107 j: 146 d: 4931 p: 1524 y: 2263 n: 7015 f: 2001 t: 10689 x: 148 k: 1158 e: 13576 y: 846 h: 7375 z: 78 s: 6501 b: 1476 w: 2676 q: 209 u: 3468 i: 7515 a: 8791 q: 2531 r: 5439

- Hulk (ingl. set) on mittekorduvate jarjestamata elementidega kogumandmestruktuur.
- Hulki on kahte tüüpi: set muteeritav ja frozenset mittemuteeritav.

```
s1 = \{1, 2, 3, 4, 5\}\{1, 2, 3, 4, 5\}s2 = set('Hello, World!){'}H', 'l', 'o', '!', ' ' , 'e', 'd', 'r', 'W', '.' }
```
#### Hulga läbivaatamine

```
s1 = set('abracadabra')for el in s1:
    print(\text{el}, \text{ end} = '')# Trukib:
r d b c a
```
# Tehted hulkadega

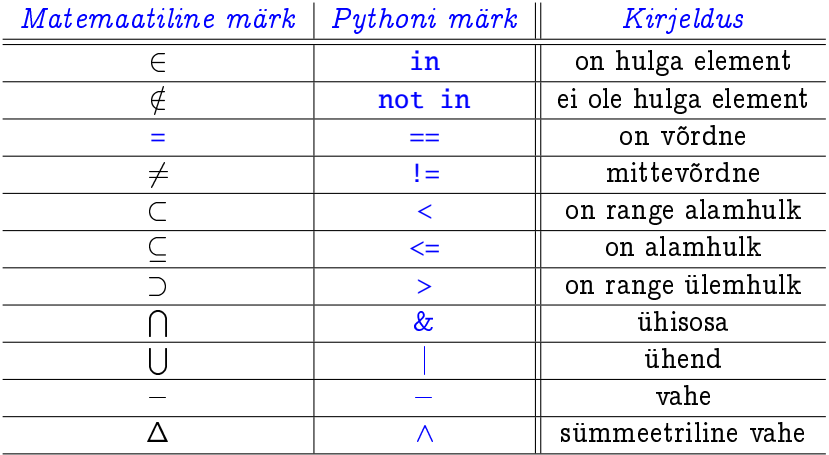

## Tehted hulkadega

#### **Näiteid**

```
s1 = set(range(5)) # {0, 1, 2, 3, 4}
s2 = set(range(2, 4)) #{2, 3}
s3 = set(range(6, 8)) #{6, 7}
s4 = \{2, 3, -1, 5\}
```

```
print(3 in s1) # Trukib: True
print(2 not in s1) \# Trükib: False
print(s1 == s2) # Trükib: False
print(s2 < s1) # Trukib: True
print(s1 & s2) \# Trükib: {2, 3}<br>print(s1 | s3) \# Trükib: {0, 1,
                  \# Trükib: \{0, 1, 2, 3, 4, 6, 7\}print(s1 \hat{ } s4) \#\ Trukib: \{0, 1, 4, 5, -1\}
```
#### Eeldeneeritud funktsioone ja meetodeid

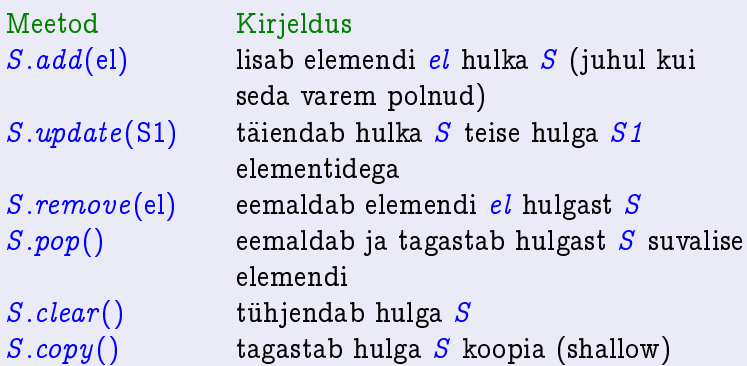

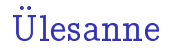

• Koostada funktsioon, mis tagastab tõeväärtuse, kas etteantud listis pikkusega n sisalduvad kõik naturaalarvud 1...n

# Ulesanne

• Koostada funktsioon, mis tagastab tõeväärtuse, kas etteantud listis pikkusega n sisalduvad kõik naturaalarvud 1...n  $def$  naturaal $(x)$ :  $y = []$ for i in range  $(1, len(x) + 1)$ :  $v$ . append  $(i)$  $return set(x) == set(y)$  $list1 = [1, 3, 6, 4, 2, 5, 8, 9, 7]$ 

```
print (naturaal (list1))
```
# Ulesanne

• Koostada funktsioon, mis tagastab tõeväärtuse, kas etteantud listis pikkusega n sisalduvad kõik naturaalarvud 1...n  $def$  naturaal $(x)$ :  $y = []$ for i in range  $(1, len(x) + 1)$ :  $v$ . append  $(i)$ return  $set(x) == set(y)$  $list1 = [1, 3, 6, 4, 2, 5, 8, 9, 7]$ print (naturaal (list1))

True

#### Suur tänu osalemast

ja kohtumiseni!